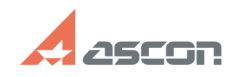

## **Ошибка 502 при переносе[..] Ошибка 502 при переносе[..]** 07/16/2024 14:50:05 **FAQ Article Print**

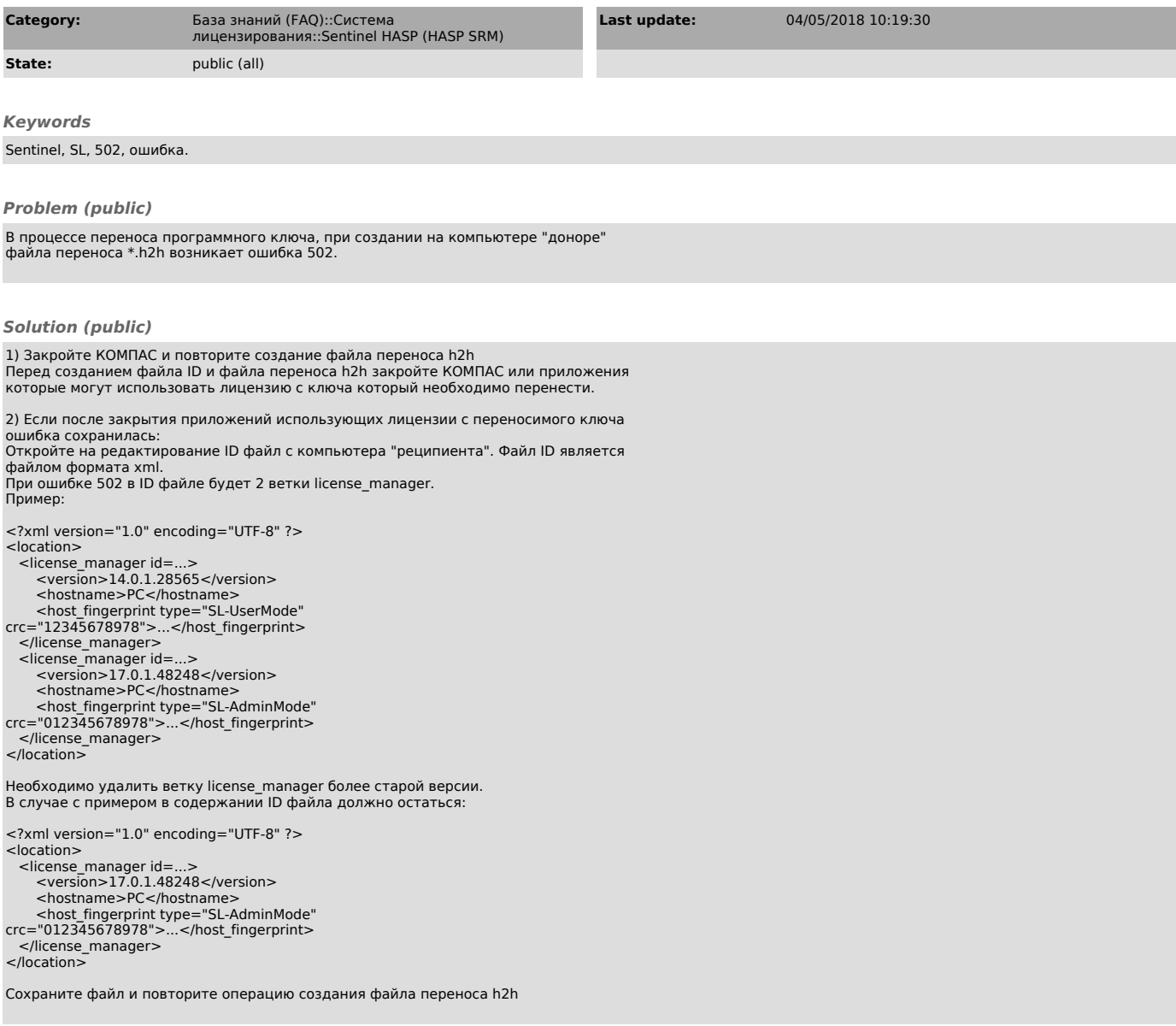